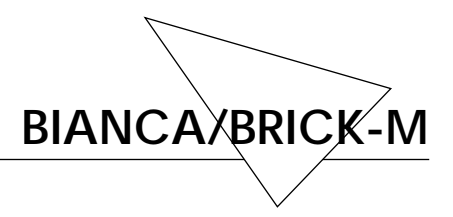

23.02.96

# **Release-Note zu PROM 2.3**

## **BrickTools-Disketten**

Die mitgelieferten Disketten "BrickTools for Unix" sind MS-DOS-formatiert (1,44MB, HD). Zum Übertragen der Dateien auf Ihren Unix-Rechner verwenden Sie bitte die entsprechenden Tools zum Lesen von MS-DOS-Disketten.

Es ist zu beachten, daß Dateien mit der Endung *.taz* mittels *compress* gepackte tar-Archive sind. Zum Entkomprimieren und Auspacken der tar-Archive kann das folgende Kommando verwendet werden:

```
uncompress < ‹dateiname.taz› | tar xvf -
```
Anschließend sollten Sie noch Owner und Group der Dateien anpassen:

*chown ‹uid› \* chgrp ‹gid› \**

Dateien mit der Endung *.tar* sind unkomprimierte tar-Archive.

## **Neue und veränderte Funktionen**

### **Administration**

syslog-Meldungen können in der Tabelle *admin* durch das Setzten der Variable "*biboAdmConsoleSyslog = enable*" auf der Console ausgegeben werden.

Die Variable *biboAdmSyslogTableLevel* beschränkt in der Tabelle *admin* den Level der Syslog-Meldungen, die auf der Console ausgegeben und in der *SyslogTable* gespeichert werden. Dies wirkt sich nicht auf Syslog-Ausgaben an den LogHost aus. Hierbei gibt es allerdings eine Beschränkung: alle Meldungen mit gleichem oder niedrigerem Level werden ausgeben.

"*cmd = reboot*" ermöglicht es, den BRICK per SNMP durchzubooten. (*biboAdmConfigTable*)

#### **Autokonfiguration**

Um die *isdnStkTable* speichern zu können, muß jetzt in der *isdnIfTable* "Autoconfig = off" gesetzt werden. Ansonsten findet immer Autokonfiguration statt.

Die Autokonfiguration für  $S_{2M}$  und  $S_0$ -Punkt-zu-Punkt wurde verbessert und funktioniert jetzt auch an 1TR6-Anschlüssen und an TK-Anlagen. Ein Disconnect wird nun nur noch am Ende der Autokonfiguration geschickt.

Die Autokonfiguration an  $S_0$ -Anschlüssen ist auch ohne Power-Supply durch periodische Aktivierungsversuche auf Layer 1 möglich. Es muß jedoch in jedem Fall "UsePowerDetector = *dont\_use*" in der *isdnIfTable* eingetragen werden. (In der *isdn-IfTable* muß "Autoconfig = off" gesetzt sein um zu speichern).

Bei Festverbindungen muß "Autoconfig = off" gesetzt werden.

Alle Adressen aus dem Netz 127 werden als lokale Adressen betrachtet, nicht nur 127.0.0.1.

Die Adressen 0.0.0.0, 255.255.255.255 sowie die Adreßklassen D, E, F (addr ≥224.x.y.z) werden nicht über eine Default-Route geroutet. Für diese Adressen werden auch keine ICMP-Unreachable-Messages versendet.

#### **PPP**

Unterstützung von Multilink-PPP (MP) auf Wähl- und Festverbindungen. Dadurch wird die Bandbreite größer und somit die Übertragung schneller. Dies verbessert auch die Round-Trip-Time und ermöglicht Kanalbündelung auch bei Protokollen, die erwarten, daß Pakete in der richtigen Reihenfolge ankommen.

Die neue Variable *biboPPPThroughput* (in der *biboPPPStatTable*) zeigt den aktuellen Gesamt-Datendurchsatz (incl. Headerbytes) in Bytes per sec. an. Der Wert ist nur gültig, wenn der Interface-Status auf up ist.

Callback wird jetzt in der *biboPPPTable* unter den Namen *biboPPPCallback* eingetragen. Der Eintrag in der *biboDialTable* ist entfallen.

Das Feld *biboPPPRetryTime* wird nun benutzt und gibt die Zeit in Sekunden an, die gewartet wird, bevor ein erneuter Verbindungsaufbau initiiert wird. Dies ist im Zusammenhang mit Callback sinnvoll, da der Kanal oft noch durch den eingehenden Ruf blockiert ist. Der Default-Wert ist 4 sec.

**IP**

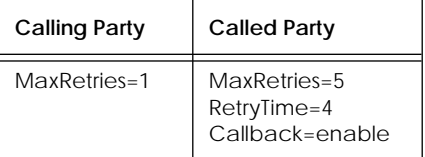

Mögliche Konfigurationseinstellung:

#### **ISDN**

Routing für ausgehende ISDN-Rufe ist nur auf Interfaces möglich, bei denen das Kabel gesteckt ist bzw. die Spannungserkennung deaktiviert ist.

Nur wenn die *isdnDispatchTable* keinen Eintrag enthält, werden alle eingehenden ISDN-Rufe an den ISDN-Login-Daemon weitergeleitet. Sobald ein Eintrag in der*isdnDispatchTable* vorhanden ist, werden Rufe nur noch auf der vom ISDN-Login-Daemon konfigurierten MSN (*isdnDispatchTable* → Local-Number, *isdnDispatchTable* → *Item* = login) angenommen.

Innerhalb der Tabelle *isdn* dient die Variable *LoginOnPPPDispatch* (allow|disallow) dazu, daß eingehende Rufe an die MSN, die für das PPP-Subsystem reserviert ist, mit der Dienstkennung ISDN Telephony (service indicator (SI) 1, additional information (AI) 1) vom ISDN-Login-Daemon angenommen werden.

Damit ist es möglich, auch wenn nur eine MSN zur Verfügung steht, sowohl eingehende PPP-Rufe als auch ISDN-Login-Rufe zu ermöglichen.

Um bei einem so konfigurierten System anzurufen, muß "isdnlogin" mit dem Serviceparameter "telephony" (nach der ISDN-Rufnummer; z.B. "isdnlogin «telephonenumber» telephony") aufgerufen werden.

Bei E-BRI-ISDN-Modulen (mit Fax/Modem-Support) werden auch eingehende Analog-Rufe auf der "login"-MSN vom ISDN-Login-Daemon angenommen und auf das V22.bis-Modem geschaltet. Hiermit ist es möglich, auch mit einem analogen Modem, den Login-Zugang des BRICKs anzurufen. Bei BRI-Modulen werden Rufe mit analoger Dienstkennung ignoriert (service indicator (SI) 1, additional information (AI) 2).

Mit "isdnlogin" kann man über den Serviceparameter "modem" auch bei analogen Modem-Gegenstellen anrufen (z.B. "isdnlogin ‹telephonenumber› modem").

### **CAPI**

D-Kanal-X.31-Unterstützung für CAPI 1.1 und 2.0.

CAPI-Messages werden gemäß der CAPI-Spezifikation nur noch mit little-endian ByteOrder interpretiert.

#### **PMX**

Interrupts für den PMX-Treiber sind aktiviert. Dadurch ergibt sich eine bessere Performance.

Kanäle, die aufgrund des gewählten D-Kanalprotokolls nicht erlaubt sind, werden in der *isdnChTable* "not\_available" markiert.

Um zwei BRICKs mit S<sub>2M</sub>-Modul direkt (Back-to-Back) oder über Festverbindung miteinander verbinden zu können , ist auf beiden Seiten in der *isdnStkTable* "*profile = permanent"* und in der *isdnIfTable* "*mode = te*" zu setzen.

### **MIB-Änderungen**

Beim Übergang von PROM-Stand 2.2 nach 2.3 wurden mehrere MIB-Anpassungen durchgeführt, um die Verwendbarkeit der MIBs unter verschiedenen SNMP-Managern zu gewährleisten. Dadurch konnte jedoch die Kompatibilität zur MIB von PROM-Stand 2.2 nicht erhalten werden. Zu den Änderungen zählen:

- Eliminierung von enum-Angaben mit Wert 0
- Eliminierung von Variablennamen mit »\_« im Namen

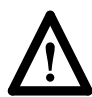

Diese Änderung bezieht sich *nur* auf die MIBs, in den BRICK-Tabellen können die enum-Angaben der Variablen nach wie vor » « enthalten.

- Eliminierung von enum-Werten in Großbuchstaben (z.B.  $RJ45 \rightarrow r$ j $45$
- Umbenennen der Tabelle BintecSec in *bintecsec*

Abgleich der MIB-Descriptions mit der Dokumentation.

DIMEBrowser kann grundsätzlich erst ab PROM-Stand 2.3 verwendet werden, da ansonsten, wegen der Änderungen der enum-Angaben, Fehlkonfigurationen entstehen könnten.

## **V42.bis-Kompression**

V42.bis ist ab sofort auf maximal 2 Verbindungen gleichzeitig beschränkt, um die Performance zu gewährleisten.

#### **SNMP**

Die Bereichsgrenzen beim Setzen von INTEGER-Variablen werden geprüft.

### **BRIDGE**

Es können jetzt in der *dot1dTpFdbTable* statische Einträge gemacht und gespeichert werden. Die Einträge legen fest, wohin Pakete für eine bestimmte MAC-Adresse geschickt werden sollen. Dadurch muß der Pfad nicht mehr gelernt werden.

# **Bugfixes**

## **Autokonfiguration**

Bei der Autokonfiguration wurde der Stack nach dem Durchlaufen der X.31-TEI-Erkennung nochmals entladen und geladen. Dadurch fielen aktive Calls weg.

## **IP**

Beim Reassembly von IP-Paketen in falscher Reihenfolge wurde unter Umständen der Speicher nicht wieder freigegeben.

Der Fehler beim On-Demand-Interface-Aufbau wurde behoben. Dort gingen unter Umständen die ersten Pakete verloren.

#### **PPP**

Bei Verwendung von  $S_{2M}$  konnte bei gleichzeitigem Verbindungsauf- oder -abbau von mehr als 4 Kanälen eine Verklemmung entstehen.

Wenn eine Rufnummernerkennung (CLI) konfiguriert ist, werden nur noch maximal so viele Anrufe angenommen wie in *biboPPPMaxConn* angeben sind.

PPP-Authentication konnte von der Remote-Seite abgelehnt werden, sofern der Anruf über die Rufnummer erkannt wurde.

Die Statistikinformation in *biboPPPReceivedOctets* etc. war unter Umständen nicht korrekt, es wurden zum Teil zu geringe Werte angezeigt.

Verbindungen wurden bei Bandwidth-on-demand bereits bei geringer Last (40 % Auslastung) zugeschaltet. Dies wurde generell überarbeitet:

- für das Zuschalten eines Kanals muß der letzte zugeschaltete Kanal mehr als 90 % ausgelastet sein (und alle anderen Kanäle zu 100 %).
- für das Abschalten eines Kanals muß der letzte zugeschaltete Kanal unausgenutzt und der vorletzte Kanal weniger als 80 % ausgelastet sein.

Es gibt ein neues Feld *biboPPPCallback* (enable | disable), das anzeigt, ob ein Rückruf ausgeführt werden soll. Die vorherige Konfiguration in der *dialtable* ist damit obsolet.

#### **CAPI**

Bei CAPI 2.0 CAPI\_GET\_PROFILE wird jetzt die für einen Controller zur Verfügung stehende Anzahl von B-Kanälen korrekt angegeben.

#### **PMX**

Bei Speicherknappheit wurde u.U. ein Kanal vollkommen außer Betrieb genommen.

## **Bekannte Bugs und Probleme**

Es besteht noch ein Konzept-Problem beim Laden von Accesslisten per TFTP. Die Semantik der Accesslisten besagt, daß solange alles erlaubt ist, bis in der *ipAllowTable* ein Eintrag auftaucht. Dann ist sofort alles verboten, was nicht in der *ipAllow-Table* explizit erlaubt ist. Da die Tabelleneinträge sofort beim TFTP-Upload aktualisiert werden, kann es passieren, daß die TFTP-Verbindung abreißt (wegen Verletzung der Accesslis-teneinträge) und somit eine unvollständige Accessliste den normalen Betrieb verhindert.

Bei S<sub>2M</sub> sollte aus Performance- und Speicherplatzgründen V42.bis *nicht* konfiguriert werden.

Die Änderungen in einzelnen Spalten (d.h. keine Neueintragungen) der nachfolgenden Tabellen werden in seltenen Fällen erst nach dem nächsten Reboot wirksam:

- *ipRouteTable*
- *biboPPPTable*

BIANCA/BRICK-M